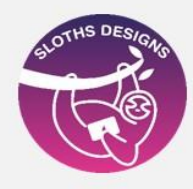

## **Temario Excel Proyecto Macro**

## **PRIMERA PARTE**

- 44\_MACROS
- 45\_MACROS REGISTRO VENTAS
- 46\_MACRO REGISTRO DE VENTA INSUMO
- 47\_GUARDAR HABILITAR PARA MACROS

## **SEGUNDA PARTE**

- 48\_ MACROS PUNTO DE VENTA
- 49\_ CREAR PROYECTO DE VENTAS
- 50\_ PROYECTO DE VENTA BOTÓN DE ENVÍO Y REGISTRO
- 51\_PROYECTO DE VENTA BOTÓN ACTUALIZAR
- 52\_PROYECTO DE VENTA NUEVA FILA
- 53\_PROYECTO DE VENTA BOTÓN COMPRAS